## **DD/DSD PROCEDURES MANUAL FOR eRapid USER** 26/09/12 TABLE OF CONTENTS

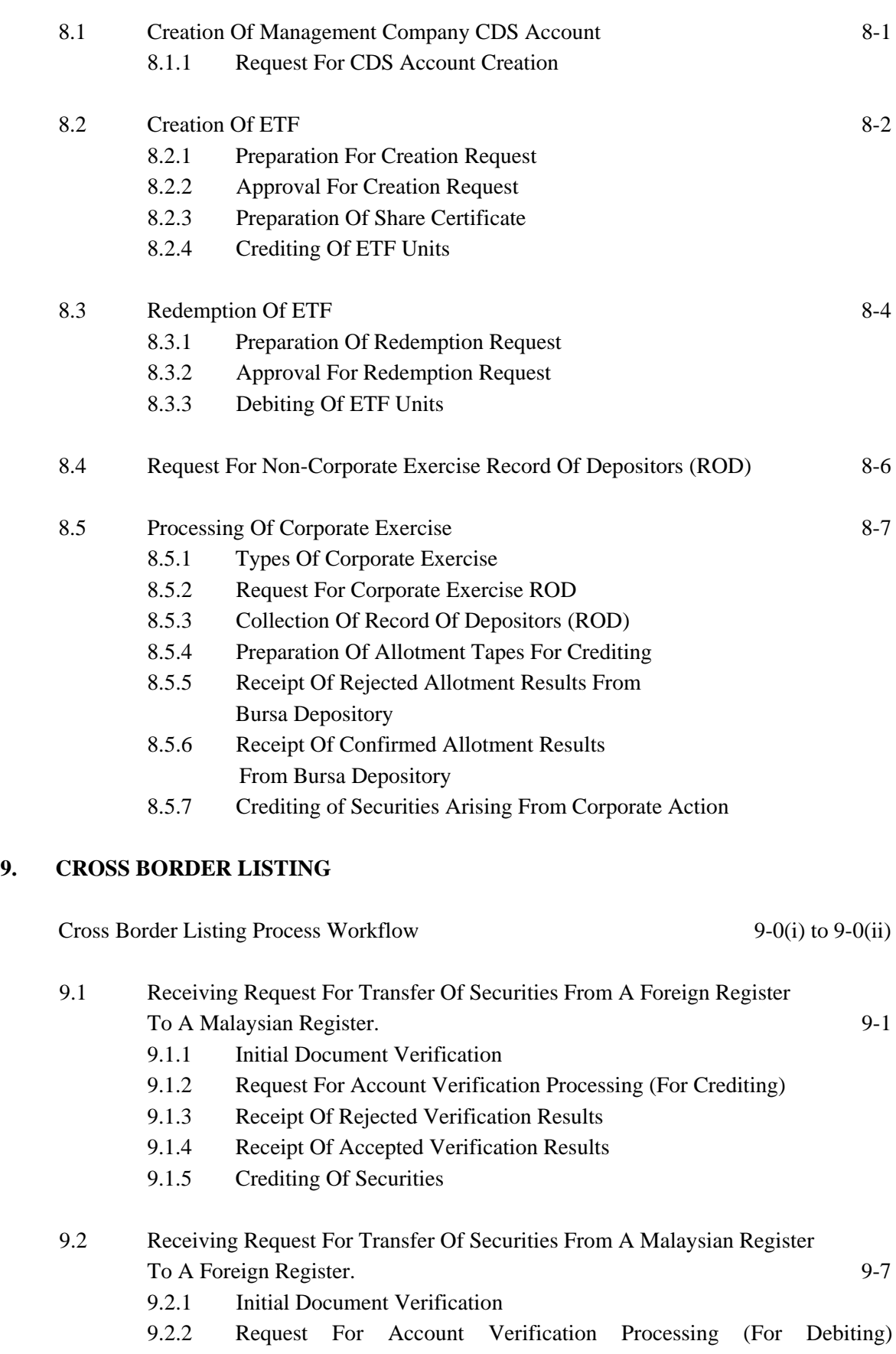

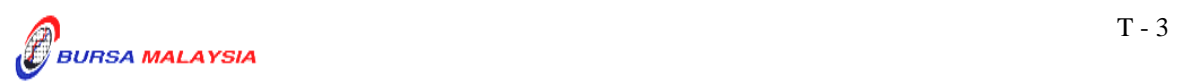